### **Equipment Element Cable Functions**

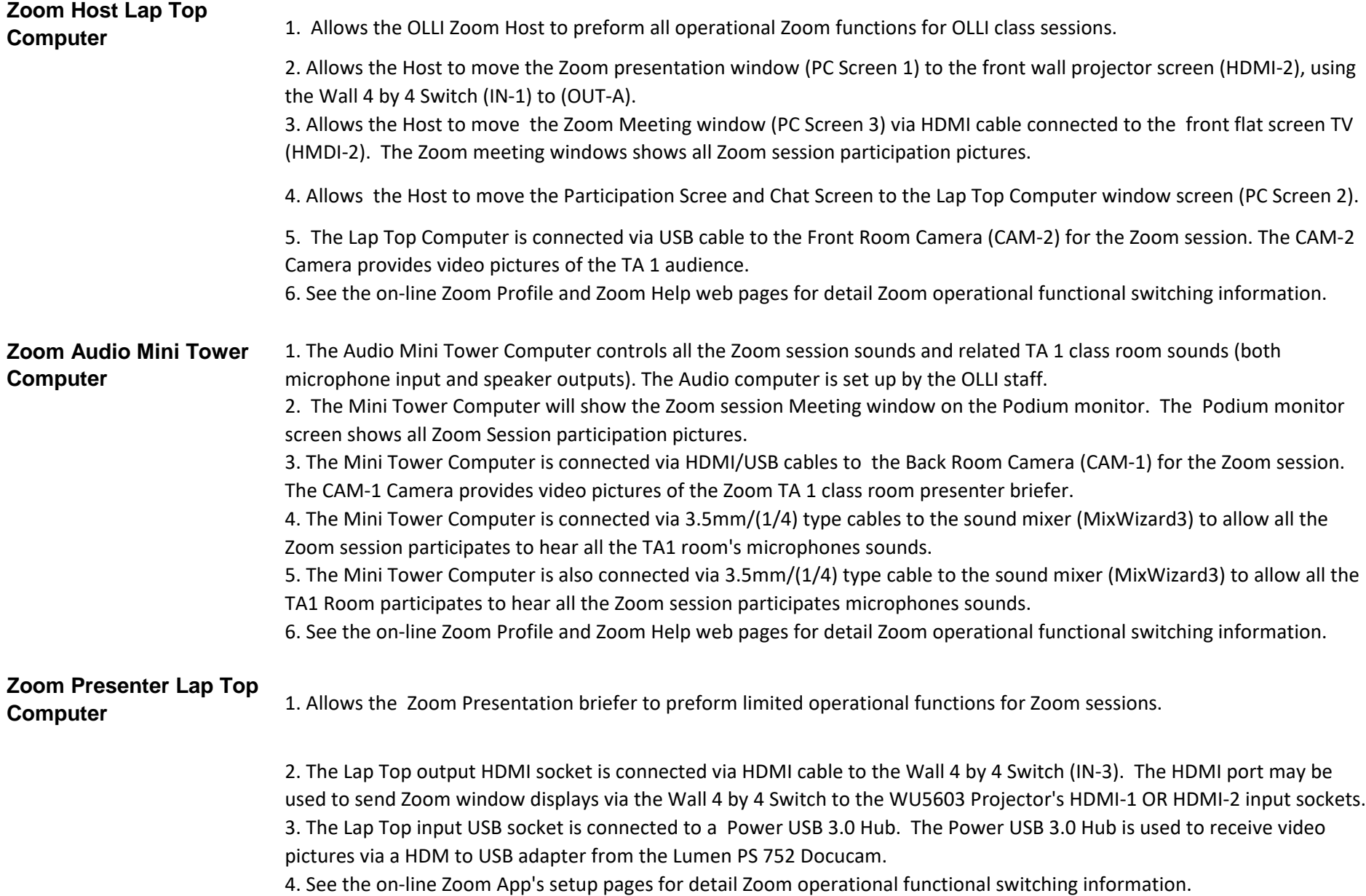

# **Equipment Element Cable Functions**

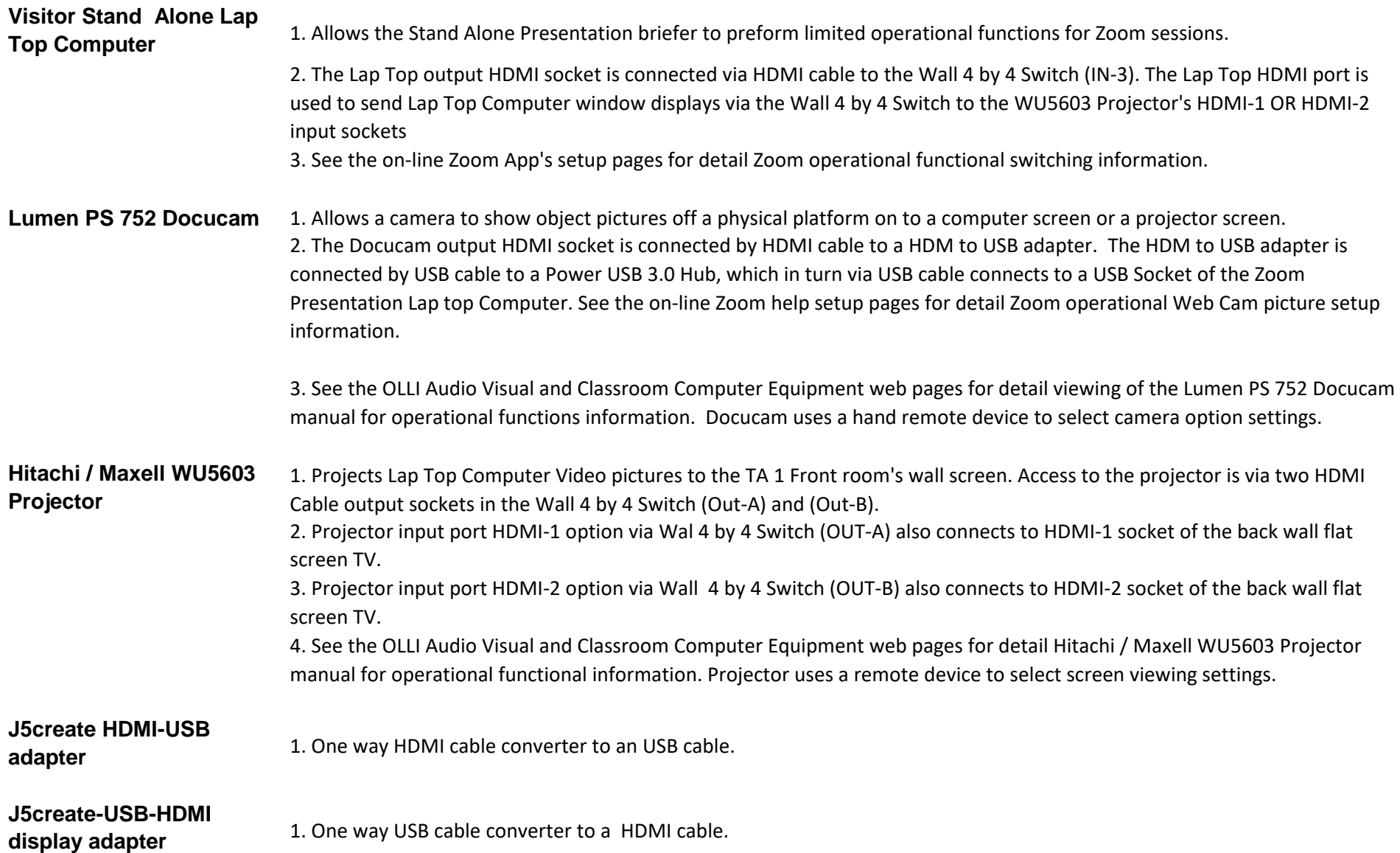

#### **Equipment Element Constructions Cable Functions Andrea USB-SA sound**  adapter 3.5mm cable and a stereo sound 3.5mm cable to an USB cable. **25 dB line stereo attenuator** 1. Noise filter for microphone 3.5mm cable. **Bogen Gold Seal GS-60 PA Amplifier** 1. Microphone amplifier to provide sound to the TA1 room's six ceiling speakers. 2. The amplifier gets it's microphone sound and Zoom output sound via a cable connected to the sound mixer (MixWizard3). 3. See the OLLI Audio Visual and Classroom Computer Equipment web pages for detail Bogen Gold Seal GS-60 PA Amplifier manual for operational functions information. **Onkyo TX-NR515 AV Receiver** 1. The receiver/amplifier provides surround sound to the TA1 room six wall speakers and a sub woofer speaker. 2. The receiver/amplifier gets it's microphone sound and Zoom output sound via a cable connected to the soured mixer (MixWizard3). 3. The receiver/amplifier gets it's surround sound via a HDMI cable connected to the wall 4 by 4 switch (OUT-B). 4. See the OLLI Audio Visual and Classroom Computer Equipment web pages for detail Onkyo TX-NR515 AV Receiver manual for operational functional information. **Monoprice Blackbird 4K Pro 4X4 True Matrix HDMI** Tops, and the Docucam. 1. The Wall 4 by 4 Switch allows switch options between the Projector screens, back wall flat screen TV, three computer Lap 2. Input (In-1) connects to the Zoom Host Lap Top (output USB socket) . 3. Input (In-3) connects to the Zoom Presenter Lap Top (output HDMI socket) 4. Input (In-4) connects to the Docucam (output HDMI socket). 5. Output (OUT-A) connects to the Projector screen (HDMI-2). 6. Output (OUT-B) connects to the Projector screen (HDMI-1). 7. Output (OUT-C) connects to the Presenter's Lap Top (input USB socket). 8. Default Wall 4 by 4 Switch settings are as follows: (IN-1) to (OUT-A) (IN-3) to (OUT-B) (IN-4) to (OUT-C)

3 of 6

# **Equipment Element Cable Functions**

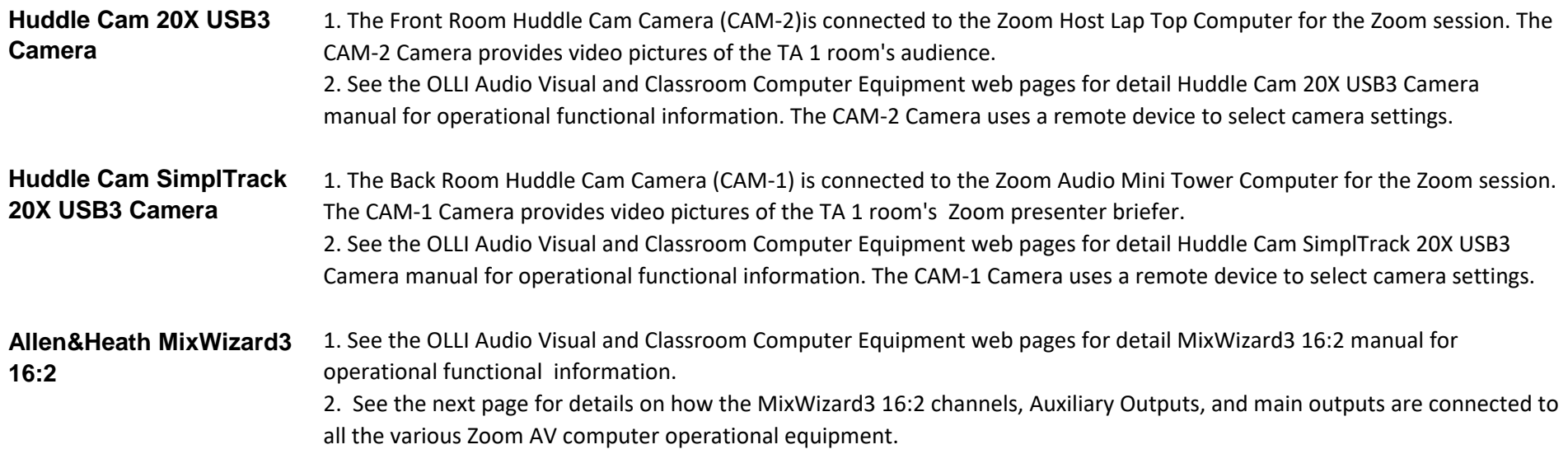

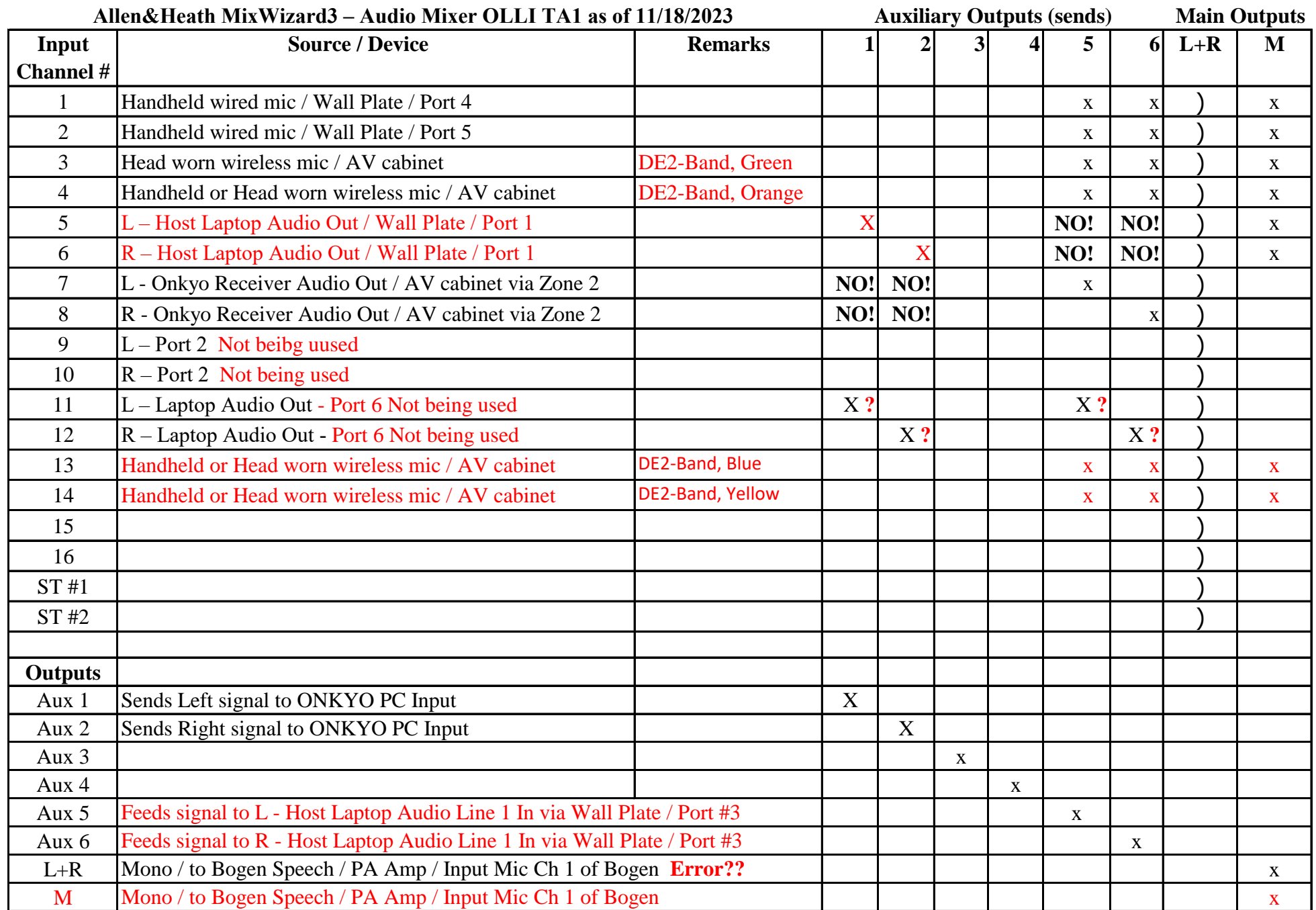

Operating Notes:

1)Each input channel has a PFL (Pre-Fader Listen/Look). Use the channel GAIN (input), PFL and VU Meter(s) to set the proper operating level. 2)To avoid acoustic and electronic Feed-Back, do not feed a signal back to the source. Example Codec to aux 5 & 6 and Onkyo to Aux 3 & 4.

All channel Aux(s) sum to a corresponding main Auxiliary send located to the extreme right side of the board.

Aux 1 & 2 are independent of the channel fader movement.

Aux 3 & 4 are selectable as either independent or follow the channel fader movement.

Aux 5 & 6 follow the channel fader movement.

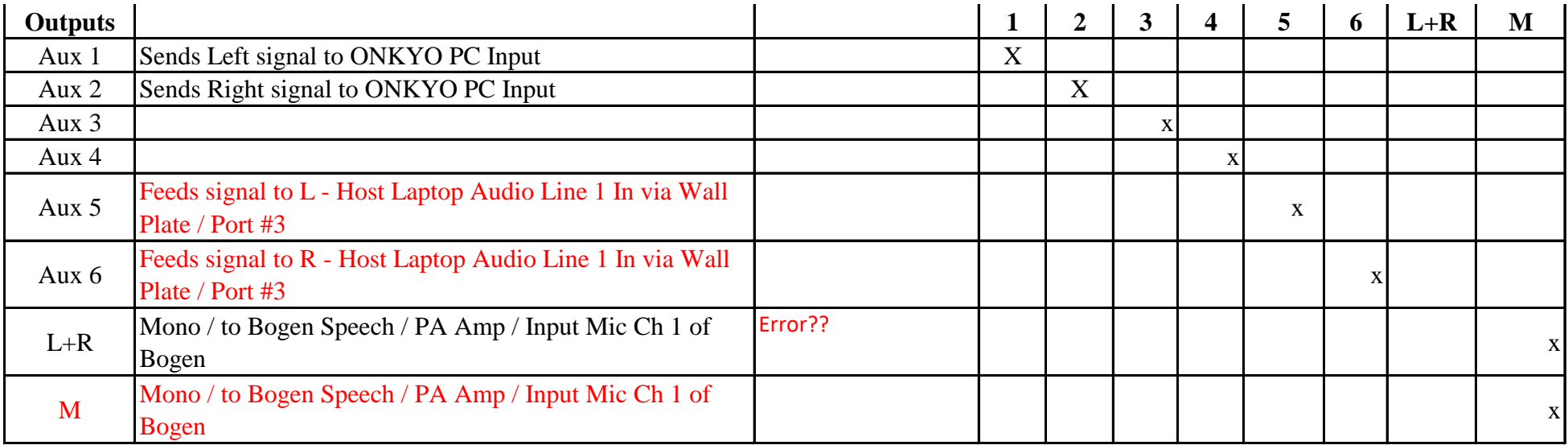